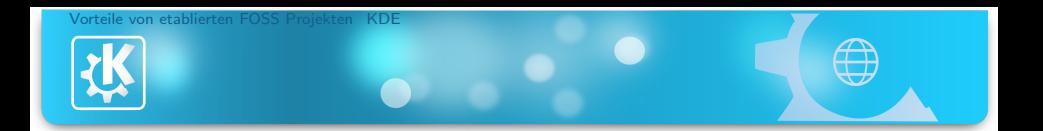

# Engagiert euch in Open Source Projekten! FOSS Projekte statt One-Man-Vaporware

Milian Wolff

13.12.2010

Milian Wolff — [Engagiert euch in Open Source Projekten!](#page-10-0) 1/11

<span id="page-0-0"></span>イロト イ部 トイをトイをトーを

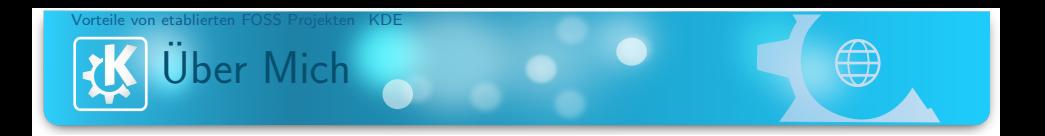

- über sechs Jahre Erfahrung als Webdeveloper
- mehrere Vaporware Projekte
- seit ca. zwei Jahren KDE Entwickler (KDevelop, Kate, ...)

イロト イ部 トイをトイをトーを

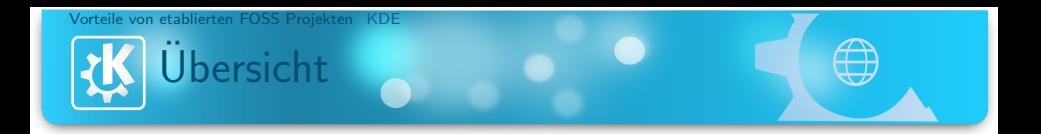

#### 1 [Vorteile von etablierten FOSS Projekten](#page-2-0)

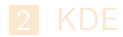

<span id="page-2-0"></span>Milian Wolff — [Engagiert euch in Open Source Projekten!](#page-0-0) 3/11

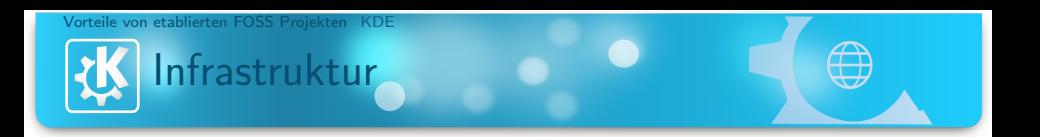

- $\blacksquare$  VCS (git, svn, cvs, hg, ...)
- **Bugtracker**
- **Forum**
- **Mailing Listen**
- **Webseite, Wiki** 
	- . . .

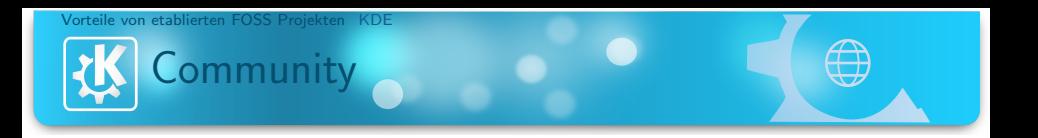

- Support
- **Erfahrung**
- Promo / Marketing
- Testing / QA
- **Packaging**

 $\blacksquare$  . . .

- Übersetzungen (i18n)
- Finanzielle Förderung, Rechtshilfe (KDE e.V.)

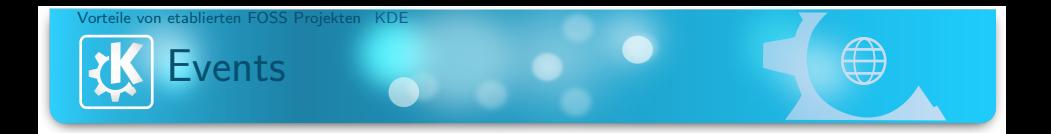

#### **Hack Sprints**

- Akademy / GUADEC / DesktopSummit
- $\blacksquare$  FOSDEM / FrOSCon / LinuxTag / ...
- Google Summer of Code
- Google Code In

. . .

K ロ ▶ K @ ▶ K 경 ▶ K 경 ▶ │ 경

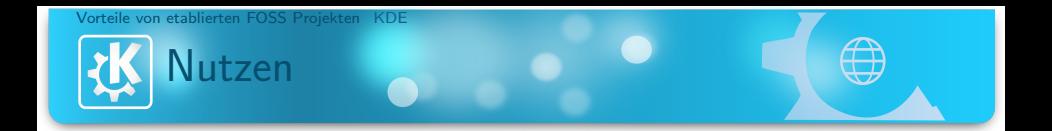

## **Erfahrung / Qualifikation / Job** Freunde / Spass Feedback / Spenden  $\blacksquare$  . . .

イロン イ母ン イモン イモンニ 毛

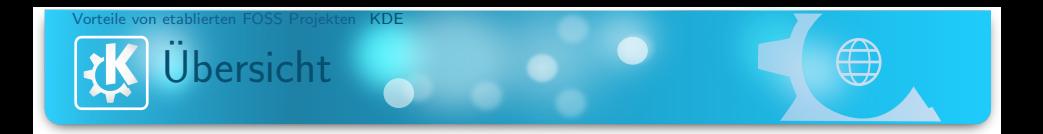

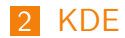

<span id="page-7-0"></span>Milian Wolff — [Engagiert euch in Open Source Projekten!](#page-0-0) 8/11

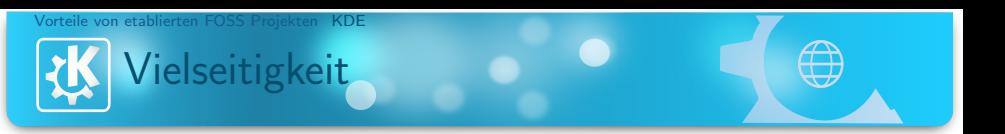

- KDELibs / KDEBase
- **Plasma**
- PIM
- SDK
- **Multimedia**
- Edu / Science
- Calligra (KOffice)
- **Promo**

. . .

i18n / Dokumentation

### **Bugsquad**

イロン イ部ン イミン イミン

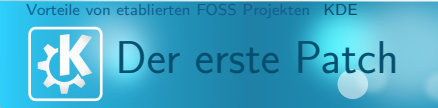

"Scratch your own itch"<br>—

Developer-Umgebung einrichten [http://techbase.kde.org/Getting\\_Started](http://techbase.kde.org/Getting_Started)

Source Code beschaffen <http://gitweb.kde.org/> <http://websvn.kde.org/>

Hack!

Upstreamen: Reviewboard, IRC, Mailinglist, ...

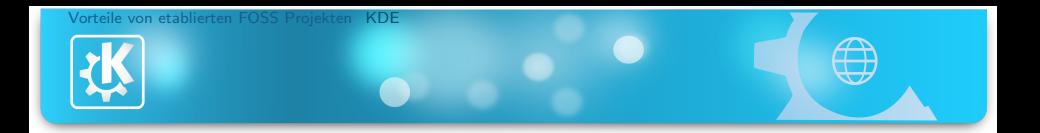

# Fragen?

<span id="page-10-0"></span>Milian Wolff mail@milianw.de

メロトメ 御 トメ 君 トメ 君 トッ 君

Milian Wolff — [Engagiert euch in Open Source Projekten!](#page-0-0) 11/11